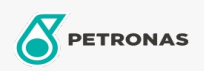

Gear Oil

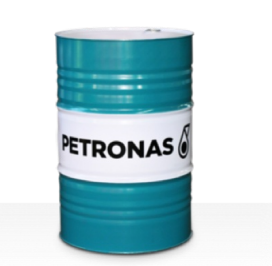

## PETRONAS Gear Syn OG

## Range:

Long description: PETRONAS Gear SYN OG Series are supreme performance industrial gear oils specially developed for large and heavily loaded open gears used in a wide variety of heavy industries like mining, sugar, power and steel processing plants.

**A** Product data sheet

Viscosity: 12000

Performance level: Supreme

Sector(s) - For Businesses page: Cement, Paper & Pulp, Power Generation (coal), Sugar, Surface Mining, Construction